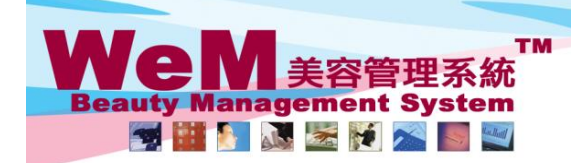

H K B 2 B L i m i t e d<br>香港灣仔軒尼詩道48-62號上海實業大廈11樓1102室<br>Rm 1102, Shanghai Industrial Investment Buliding, 48-62 Hennessy Road, Wan Chai, Hong Kong<br>Tel: 2520 5128 Fax: 2520 6636 E-mail: wem@hkb2b.com.hk Website: http://hkb

m.hk

# **Booking search**

**Booking search can be found at Booking > Search**

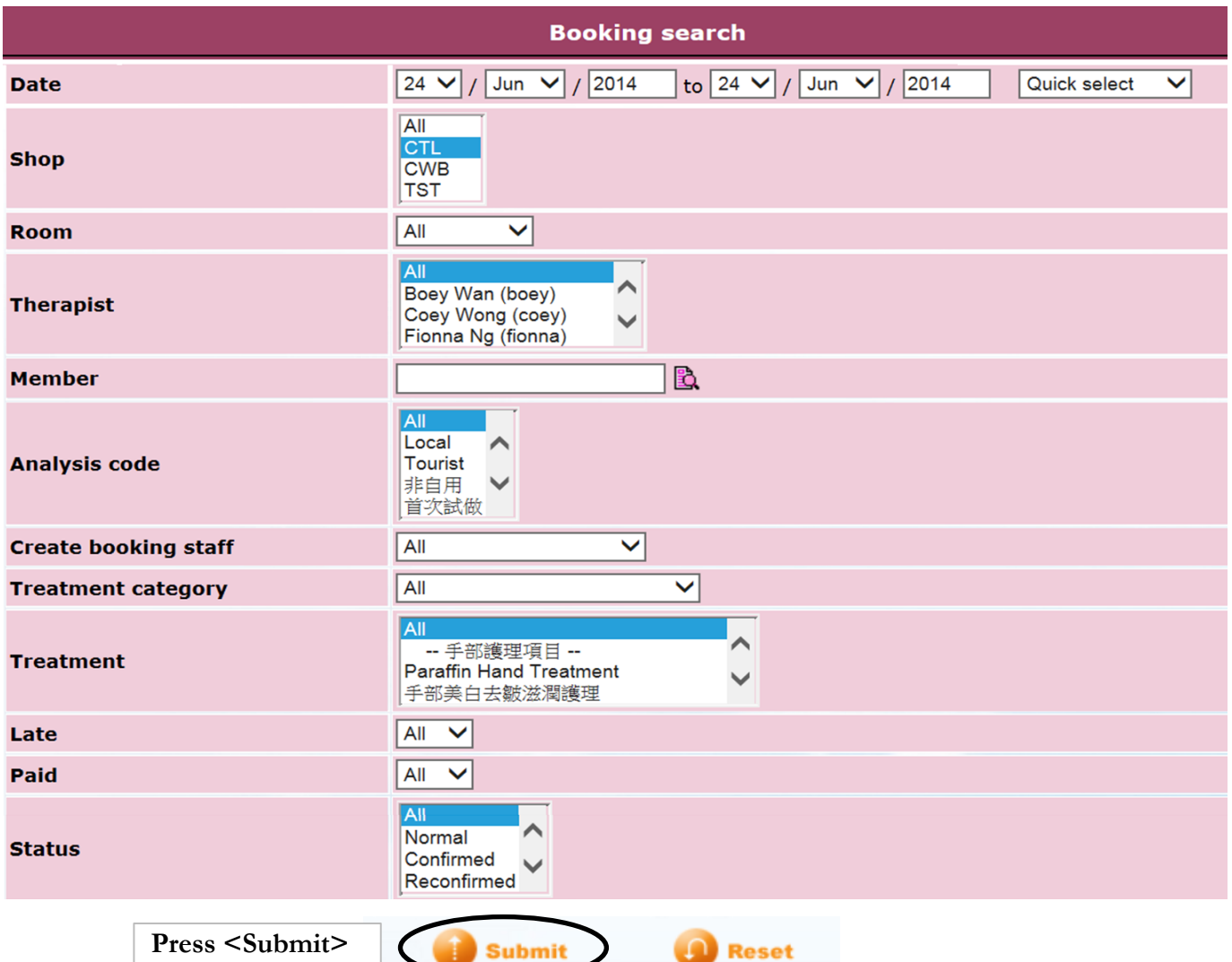

нивав.

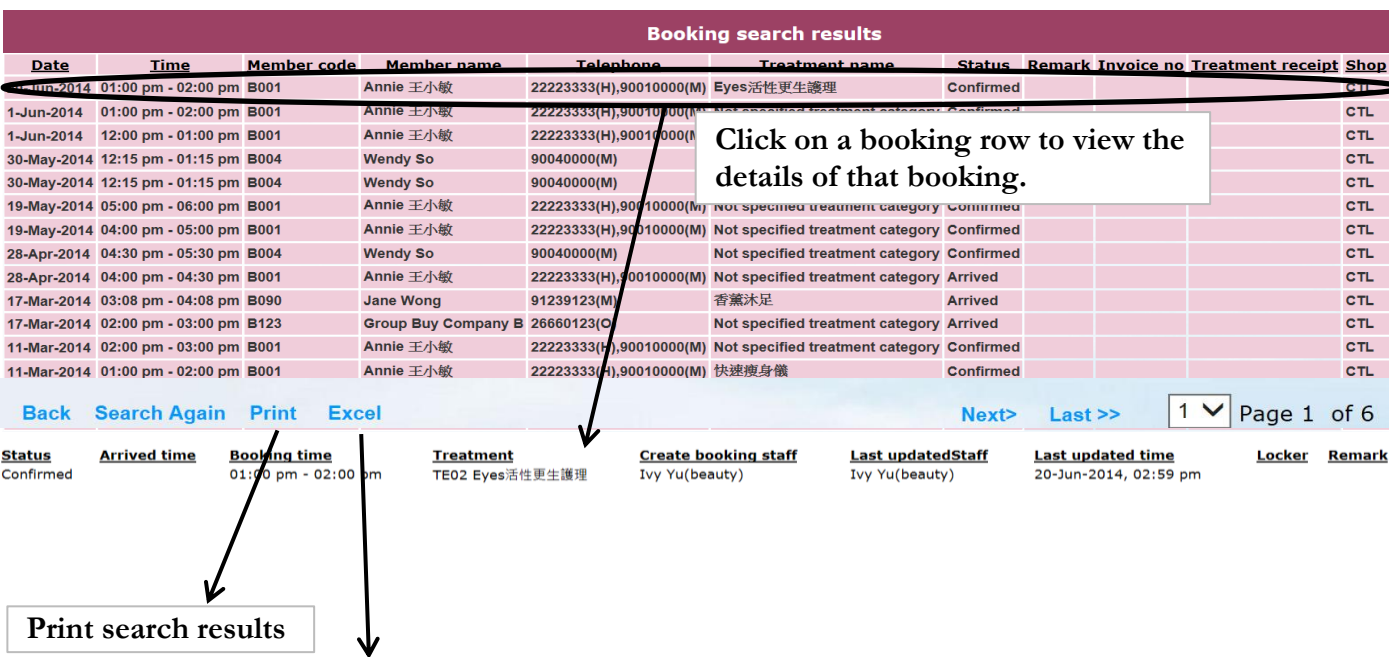

**Export search results to excel** 

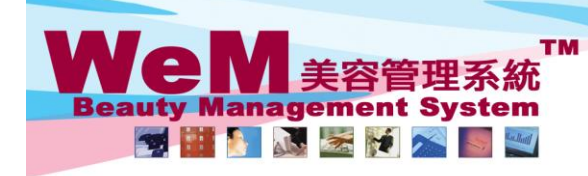

HKB2B Limited n an an universities and the state of the film of the state of the state of the state of the Render Render Ren<br>The 1102, Shanghai Industrial Investment Buliding, 48-62 Hennessy Road, Wan Chai, Hong Kong<br>Tel: 2520 5128 Fax

#### **Booking search setup**

**Booking > Search > Setup**

#### **Booking search criteria field**

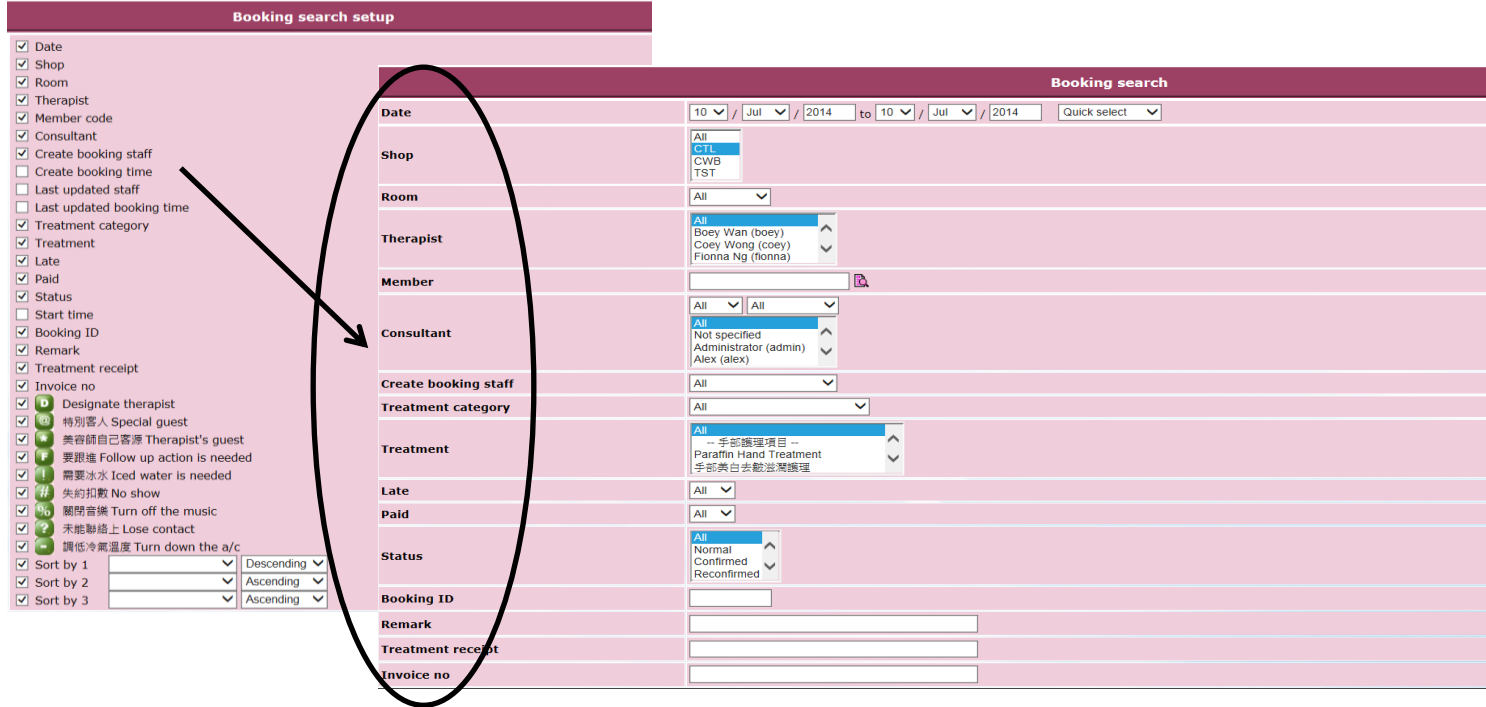

**HARBER** 

### **Fields to be displayed in search results**

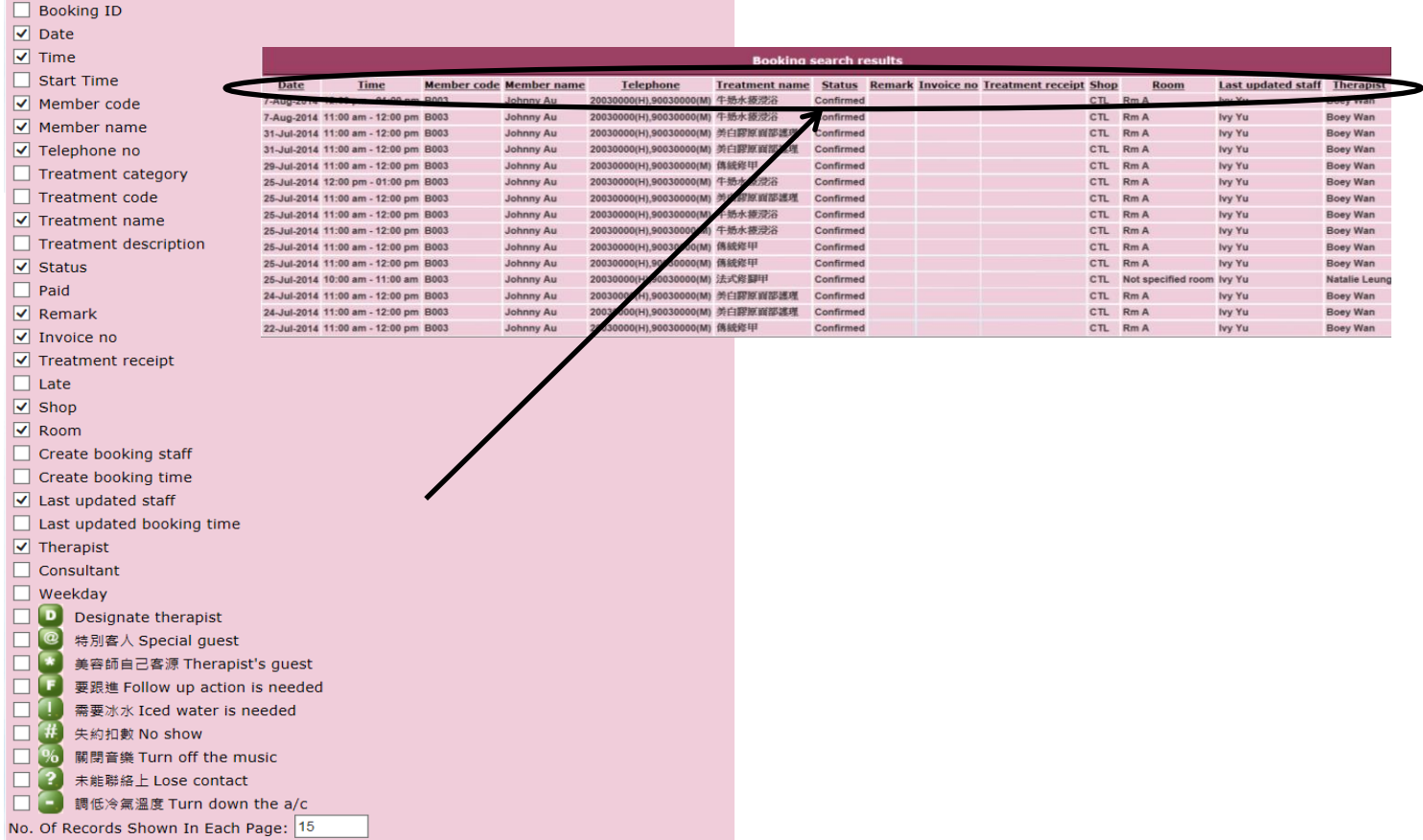

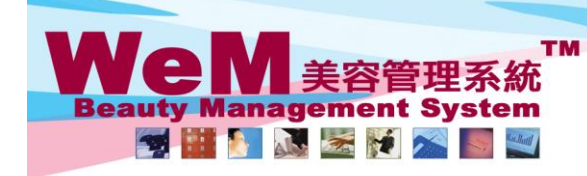

H K B 2 B L i m i t e d<br>香港灣仔軒尼詩道48-62號上海實業大廈11樓1102室<br>Rm 1102, Shanghai Industrial Investment Buliding, 48-62 Hennessy Road, Wan Chai, Hong Kong<br>Tel: 2520 5128 Fax: 2520 6636 E-mail: wem@hkb2b.com.hk Website: http://hk

m.hk

S

## **Information Shown In Booking Details**

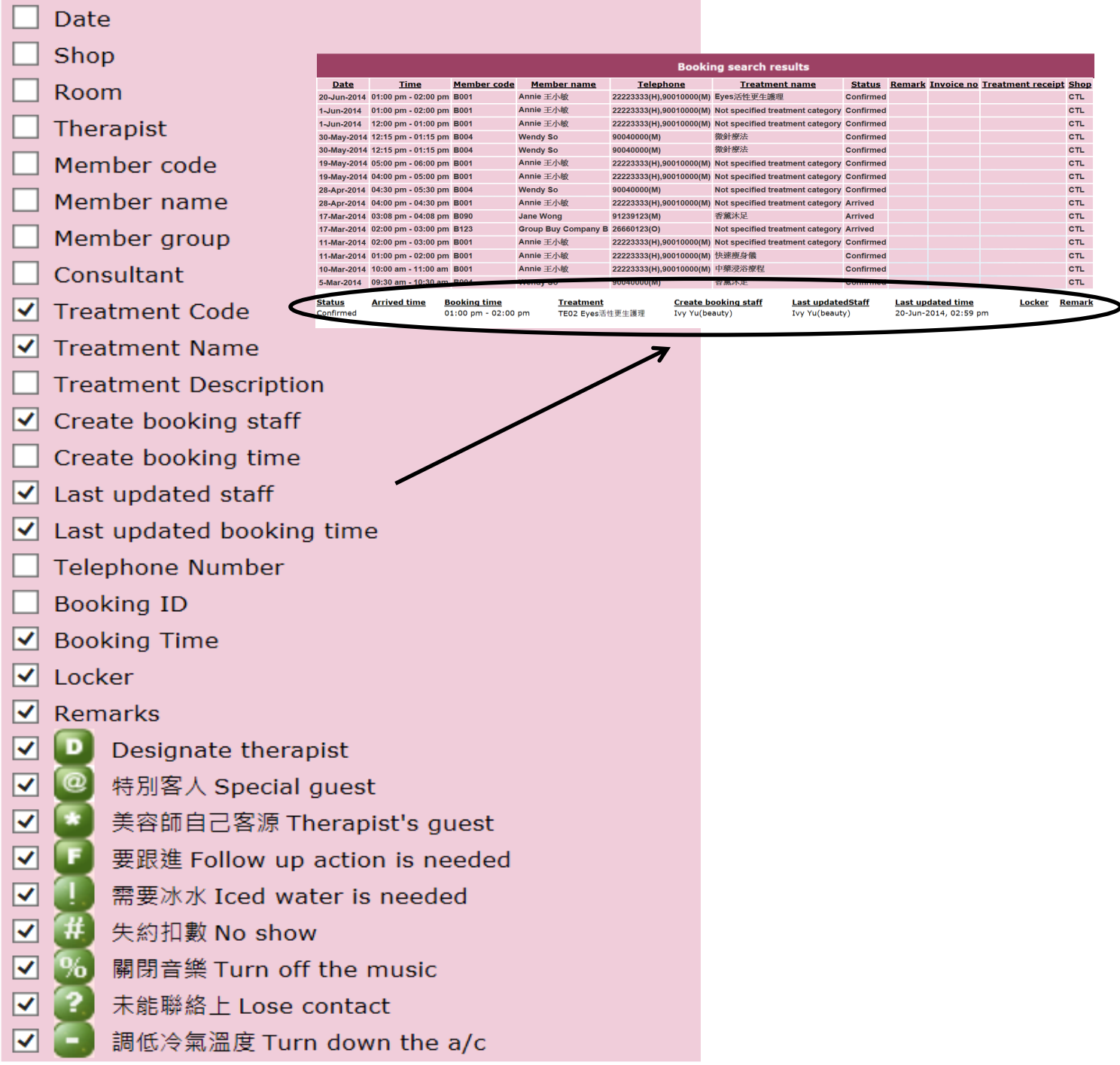

ннвав